Formularz rzeczowo-cenowy na dostawę klawiatur powiększonych wraz z oprogramowaniem powiększającym i czytającym ekran dla 20 jednostek komputerowych

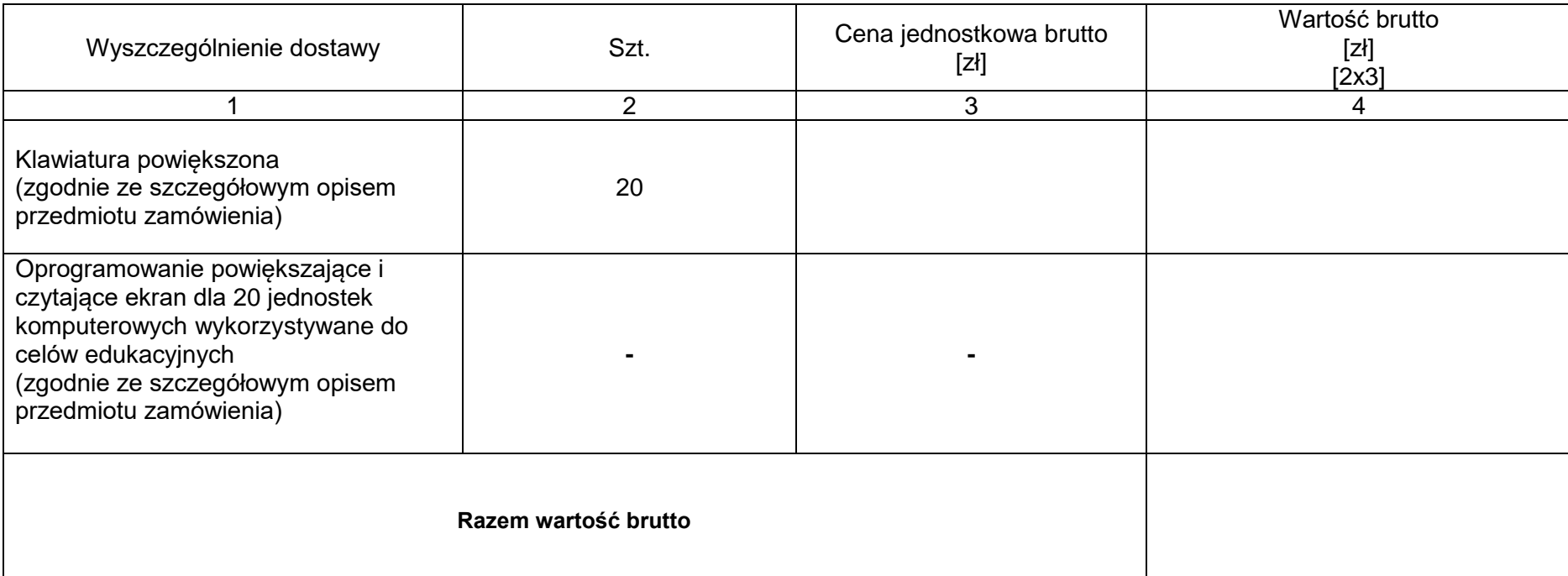

Obliczoną sumę wartości brutto (pozycja ,, Razem wartość brutto'') z formularza rzeczowo – cenowego należy przenieść do formularza ofertowego -zał. nr 1 do SWZ.

*Dokument należy podpisać kwalifikowanym podpisem elektronicznym lub podpisem zaufanym lub podpisem osobistym*

Uwaga: obliczenia dokonujemy z dokładnością dwóch miejsc po przecinku